$,$  tushu007.com

<<Office2007 >>

<<Office2007 >>

- 13 ISBN 9787030296825
- 10 ISBN 7030296826

出版时间:2011-1

页数:300

PDF

更多资源请访问:http://www.tushu007.com

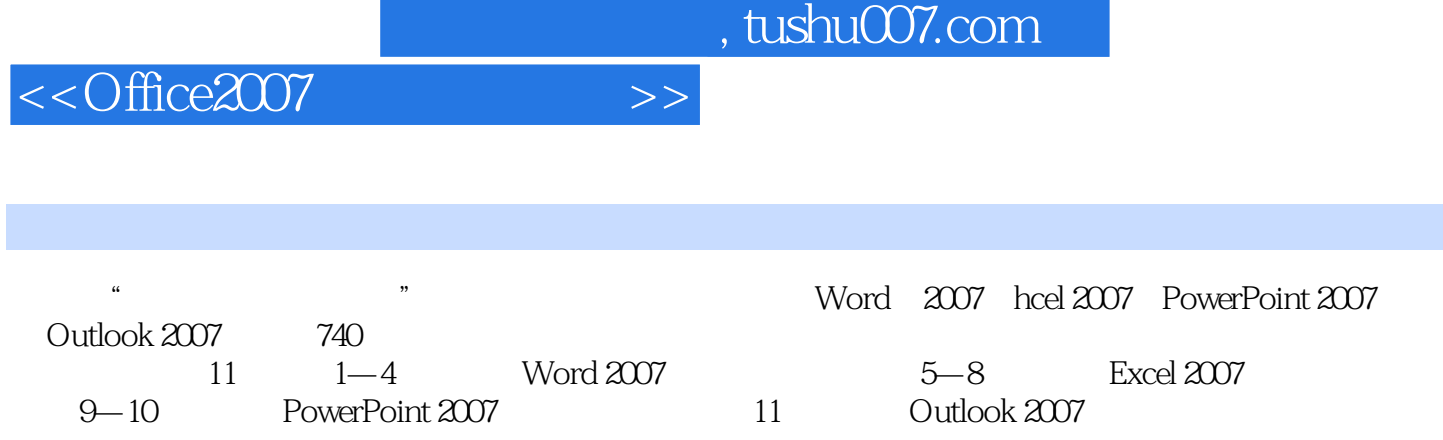

, tushu007.com

<<Office2007 >>

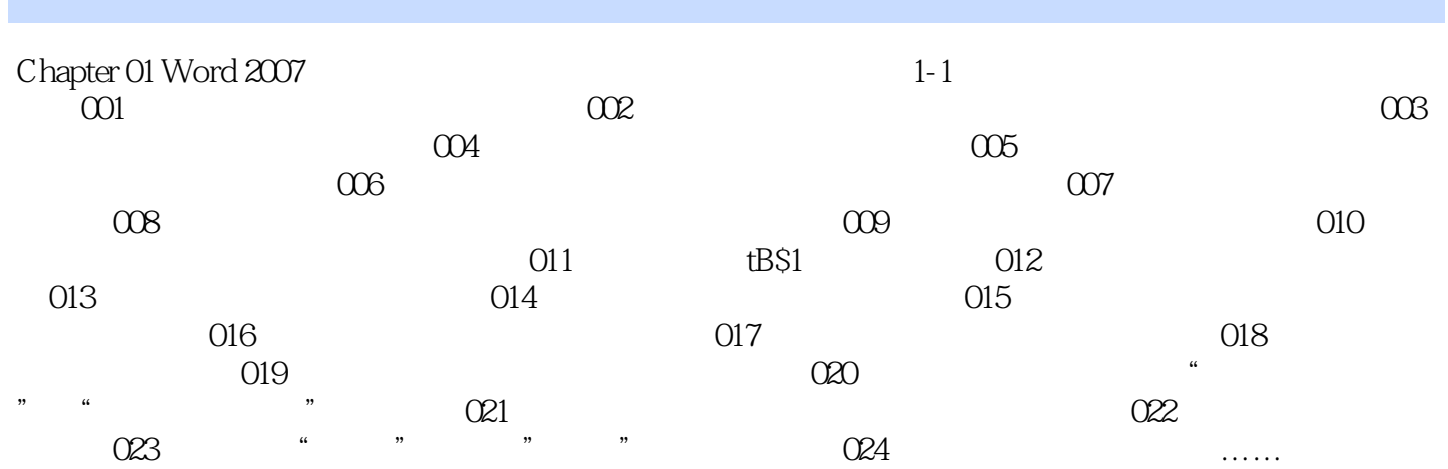

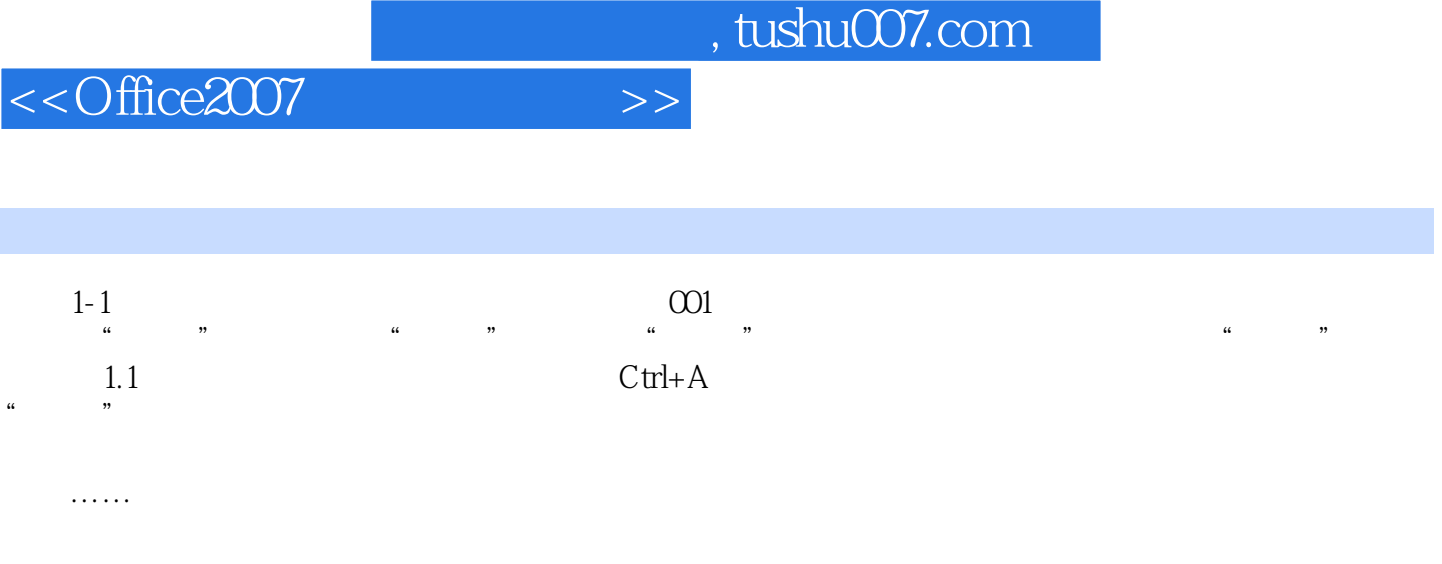

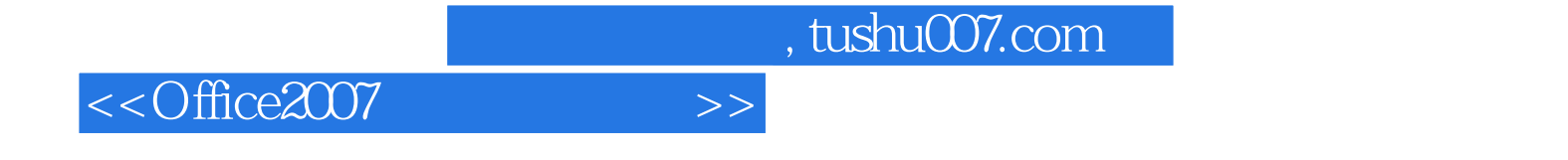

本站所提供下载的PDF图书仅提供预览和简介,请支持正版图书。

更多资源请访问:http://www.tushu007.com